### Mécanismes de synchronisation

#### LU3IN031 Architecture des ordinateurs - 2 Matériel et Logiciel

B7

franck.wajsburt@lip6.fr  $\sqrt{4}$ 

SU-L3-Archi2 — F. Wajsbürt — synchronisation

### Le problème du partage…

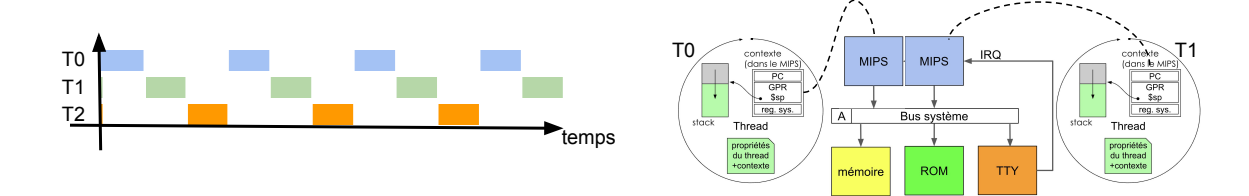

T0, T1 et T2 se partagent les variables globales de l'application et du noyau

- Au niveau utilisateur dans l'application les 3 threads pourraient écrire des messages sur un terminal et comme il y a le temps partagé, un thread peut commencer à écrire un message et perdre le MIPS, le nouveau thread peut aussi écrire un message ainsi les messages vont être mélangés. Dans kO6, les syscalls ne sont pas interruptibles, mais c'est peu commun.
- Deux threads peuvent appeler un malloc() en même temps sur 2 cores (ou sur le même à cause du temps partagé), le malloc() est entièrement exécuté en mode user et il peut donc être interrompu par un thread yield(), le malloc() vu précédemment modifie des structures et ne doit pas être interrompu dans son travail sous peine de corrompre ces structures.
- Au niveau du noyau, c'est le même problème pour kmalloc() et plus généralement pour toutes les structures partagées par les threads : l'ordonnanceur, les périphériques, etc.

# …en fait tout est partagé

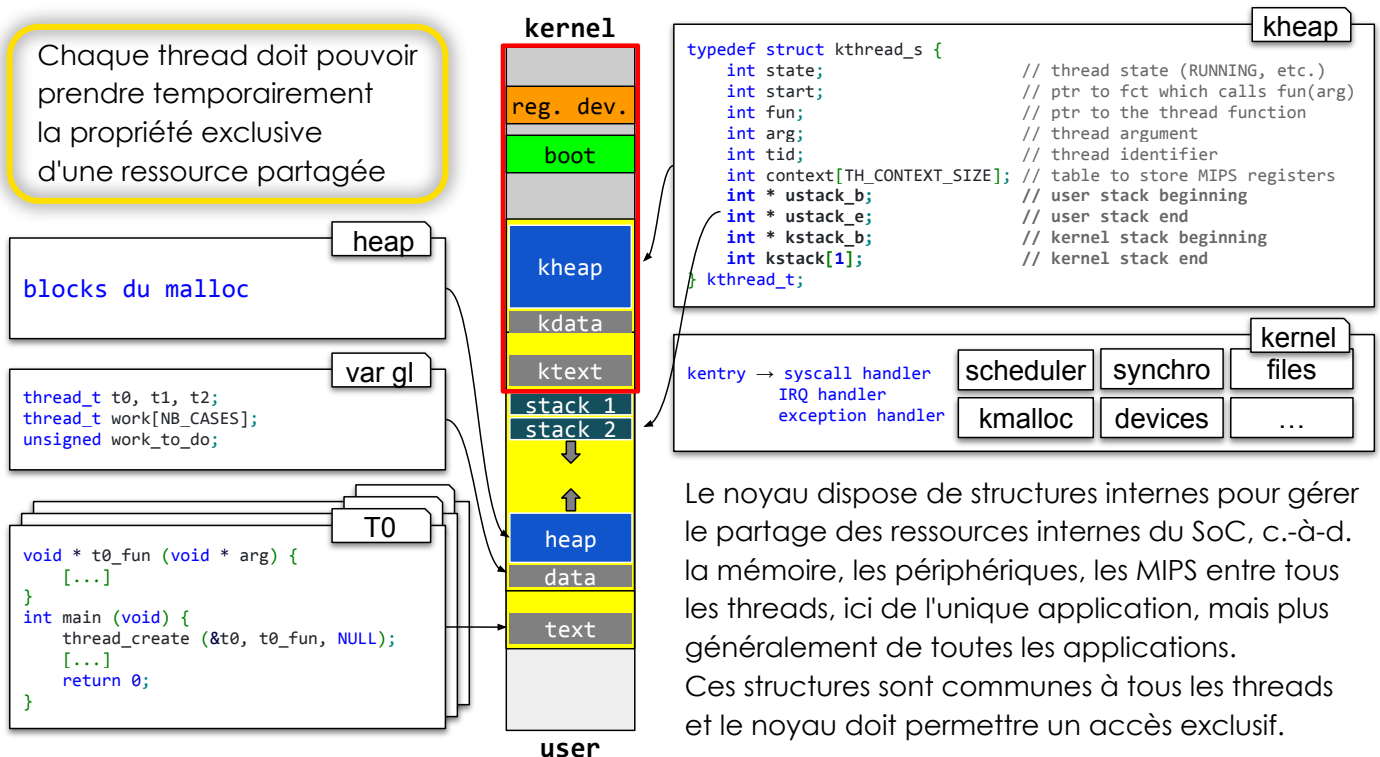

SU-L3-Archi2 — F. Wajsbürt — synchronisation

3

### Objectifs de la séance

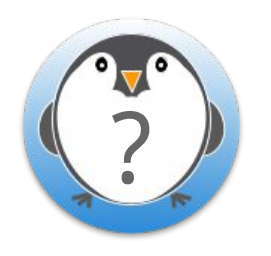

On peut exécuter plusieurs threads en temps partagé mais ils partagent aussi les ressources comme l'allocateur de mémoire ou le terminal, et plus généralement tous les périphériques. Il est nécessaire de les synchroniser afin de garantir la propriété exclusive de chaque ressource et éviter que les threads les modifient en même temps

- Quel est le mécanisme de synchro de base sur lequel tous les autres sont construits ?
- Si les threads se synchronisent, certains doivent attendre, quels sont les nouveaux états ?
- Si une ressource est partagée, comment gérer une file d'attente pour les threads ?
- Comment peut-on récupérer le résultat d'un thread ?
- Comment récupérer les codes d'erreurs des appels systèmes en multi-threads ?
- En TME, comment synchroniser les threads à la fin d'une étape de calcul ?

#### Mécanismes de synchronisation basiques

SU-L3-Archi2 — F. Wajsbürt — synchronisation

### Principe du verrou … problème

Le mécanisme de base utilise une variable binaire nommé verrou ou **lock** indiquant la disponibilité d'une ressource : 1 = busy ; 0 = free (not busy)

Il y a deux opérations de base :

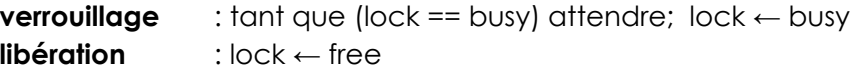

Le verrouillage est une attente active et donc bloquante, l'API proposée est :

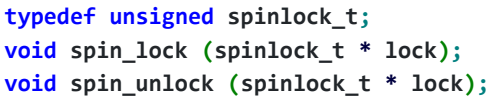

// ici le spinlock est un simple entier // spin a cause de l'attente active // fonction non bloquante

C'est simple … sauf qu'il faut se protéger contre les accès concurrents venant de deux ou de plusieurs threads s'exécutant sur le même MIPS ou sur plusieurs.

#### Problème Si un lock est free et que 2 threads exécutent spin\_lock() en même temps, chacun va voir que le verrou est libre et le prendre : ce n'est pas correct

#### Solution Il faut garantir l'atomicité du verrouillage

Leslie Lamport a proposé l'algorithme de la boulangerie permettant de se passer d'opérations atomiques (1974), c'est très beau mais inutile ici… https://www.wikiwand.com/fr/Algorithme\_de\_la\_boulangerie

## Principe du verrou … solutions

Tous les mécanismes de partage doivent garantir qu'une case mémoire n'a qu'un seul écrivain à chaque instant, au sinon le matériel doit proposer un mécanisme permettant la séquence atomique lecture d'un mot - modification de sa valeur **écriture** de sa nouvelle valeur, une séquence read-modify-write

C'est un problème de **consensus** entre les threads qui doivent se mettre d'accord sur la valeur du verrou et en avoir la même vision. Dans le cas général, il existe des solutions permettant à des participants d'avoir un consensus sur des états d'un système alors même que ces participants sont non fiables et qu'ils s'échangent des messages sur un réseau non fiable ! (ex. https://www.wikiwand.com/en/Raft (algorithm)) (inutile ici mais intéressant aussi :-)

Dans un SoC, les conditions sont très simplifiées parce que le système est fiable (le MIPS, le bus système, les mémoires et le code du noyau sont fiables).

Nous allons voir 4 mécanismes possibles et nous utiliserons la dernière de cette liste :

- 1. Mémoire de verrous matériels
- 2. instruction tas test-and-set
- 3. Instruction cas compare-and-swap
- 4. Couple d'instructions 11 / sc (load Link / store conditional)

SU-L3-Archi2 — F. Wajsbürt — synchronisation

4 Solutions matérielles pour les verrous

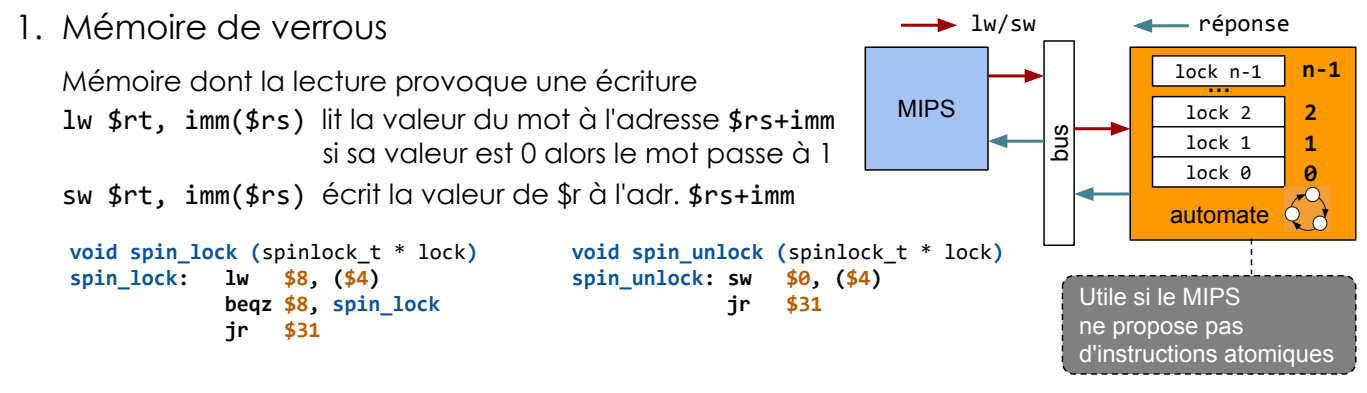

2. Test And Set (Attention ce n'est pas une instruction MIPS)

tas \$rt, imm(\$rs)

écrit la valeur de \$rt dans le mot à l'adresse \$addr+imm et rend l'ancienne valeur

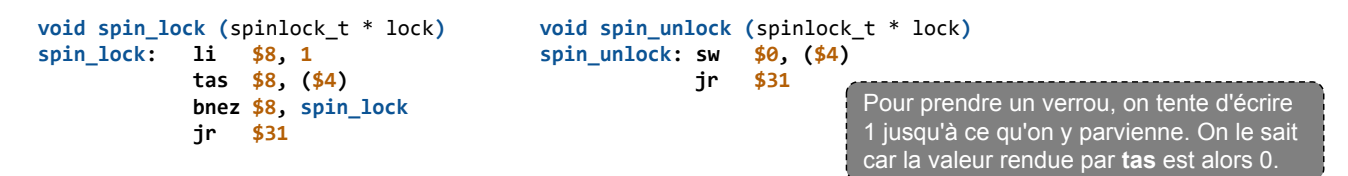

## 4 Solutions matérielles pour les verrous

3. Compare And Swap (Attention ce n'est pas une instruction MIPS)

void spin unlock (spinlock t \* lock)

cas \$old, \$new, imm(\$addr)

compare la valeur de \$old avec celle du mot à l'adresse \$addr+imm si elles sont égales, alors écrit \$new

```
void spin_lock (spinlock_t * lock)
spin_lock: li $8, 0<br>li $9.1
                     li $9, 1
               cas $8, $9, ($4)
               bnez $8, spin_lock
               jr $31
```
Compare And Swap permet de faire des compteurs atomiques

```
void atomic_add (int * counter, int val)
atomic_add: lw $8, ($4)
              addu $9, $8, $5
              cas $8, $9, ($4)
              bnez $8, atomic_add
              jr $31
```
Pour prendre un verrou, on tente d'écrire 1 jusqu'à ce qu'on y parvienne. On le sait car la valeur rendue par cas est alors 0.

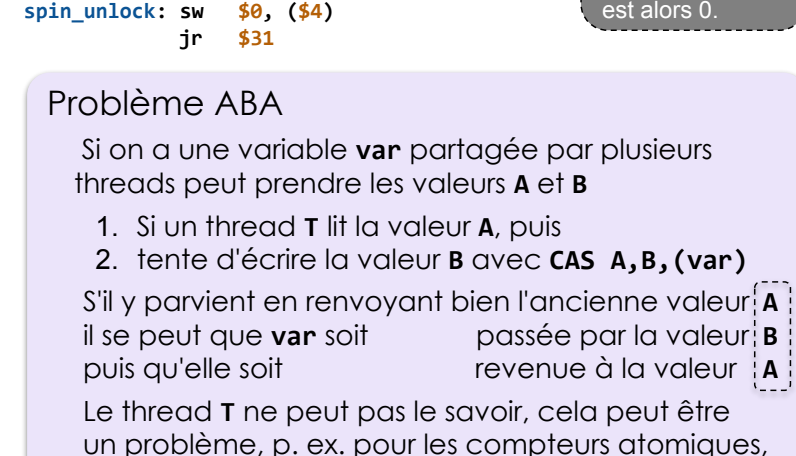

si le nombre de valeurs du compteur est faible…

SU-L3-Archi2 — F. Wajsbürt — synchronisation

```
9
```
# 4 Solutions matérielles pour les verrous

4. Load Link / Store Conditional (Solution présente dans le MIPS)

ll \$rt, imm(\$rs)

lit dans \$rt la valeur du mot présent l'adresse \$rs+imm C'est comme un  $1w$  mais la mémoire note qu'un  $11$  est en cours à cette adresse ( $1$ ink) La mémoire ouvre une "réservation" à cette adresse (ll est aussi appelée Load Reserved)

sc \$rt, imm(\$rt)

tente d'écrire \$rt à l'adresse \$addr+imm

L'écriture est acceptée uniquement s'il y a une réservation ouverte pour cette adresse Mais la réservation est fermée par toutes les instructions mémoire autre que ll Si le store a fonctionné \$rt contient 1 sinon il contient 0

```
void spin_lock (spinlock_t * lock)
spin_lock:
    ll $2, ($4)
    bnez $2, spin_lock
spin_lock_sc:<br>li $2.
         $2, 1 sc $2, ($4)
    beqz $2, spin_lock
     jr $31
                                        void spin_unlock (spinlock_t * lock)
                                        spin_unlock: sw $0, ($4)
                                                     jr $31
                              La solution LL / SC n'a pas le problème ABA parce la mémoire 
                              garantie qu'aucune opération n'a lieu entre un ll et un sc réussi, 
                              LL / SC peut simuler un CAS et pas l'inverse
                              MAIS ce n'est pas gratuit, la mémoire doit faire des réservations
```
#### Etats des threads

SU-L3-Archi2 — F. Wajsbürt — synchronisation

# États de thread (avant)

Jusqu'à présent les threads n'avaient que 3 états

- RUNNING seul le thread qui possède le MIPS est dans cet état (il y a un seul MIPS)
- READY état de tous les threads vivants qui attendent le MIPS
- DEAD état dans lequel un thread se mettait quand il exécutait thread\_exit() Le thread qui meurt doit toujours appeler l'ordonnanceur pour lancer un autre thread, En conséquence, l'effacement du thread DEAD est retardé, il fait par un autre thread.

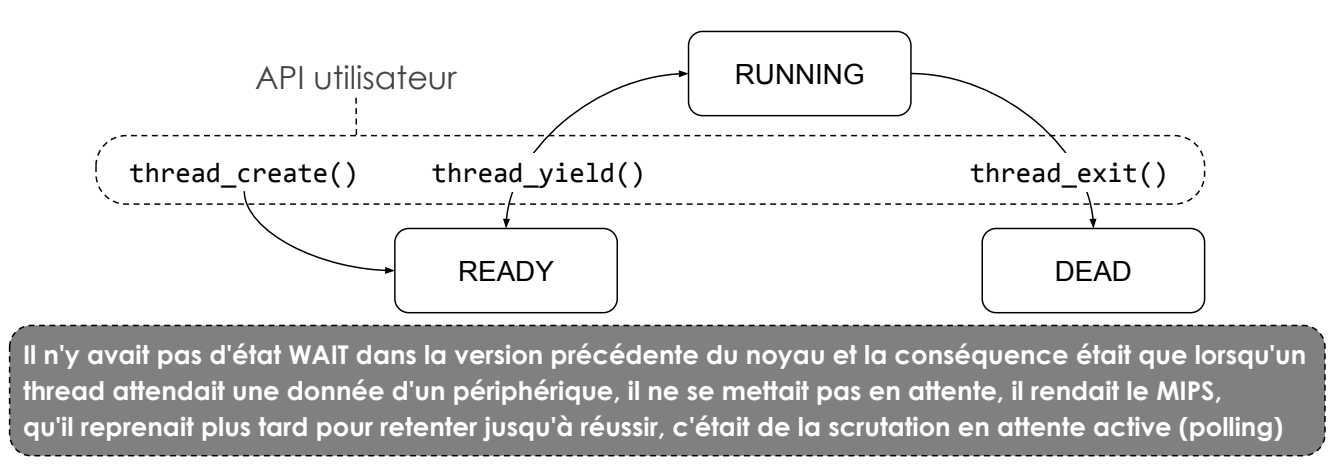

12

# États de thread (désormais)

#### Désormais, les threads ont 5 états

- RUNNING seul le thread qui possède le MIPS est dans cet état (il y a un seul MIPS)
- READY état de tous les threads vivants qui attendent le MIPS
- ZOMBIE état dans lequel un thread se met quand il exécute thread exit()
- WAIT état dans lequel un thread se met quand il demande une ressource indisponible
- DEAD état dans lequel un thread est mis par un autre thread dès que sa valeur est récupérée

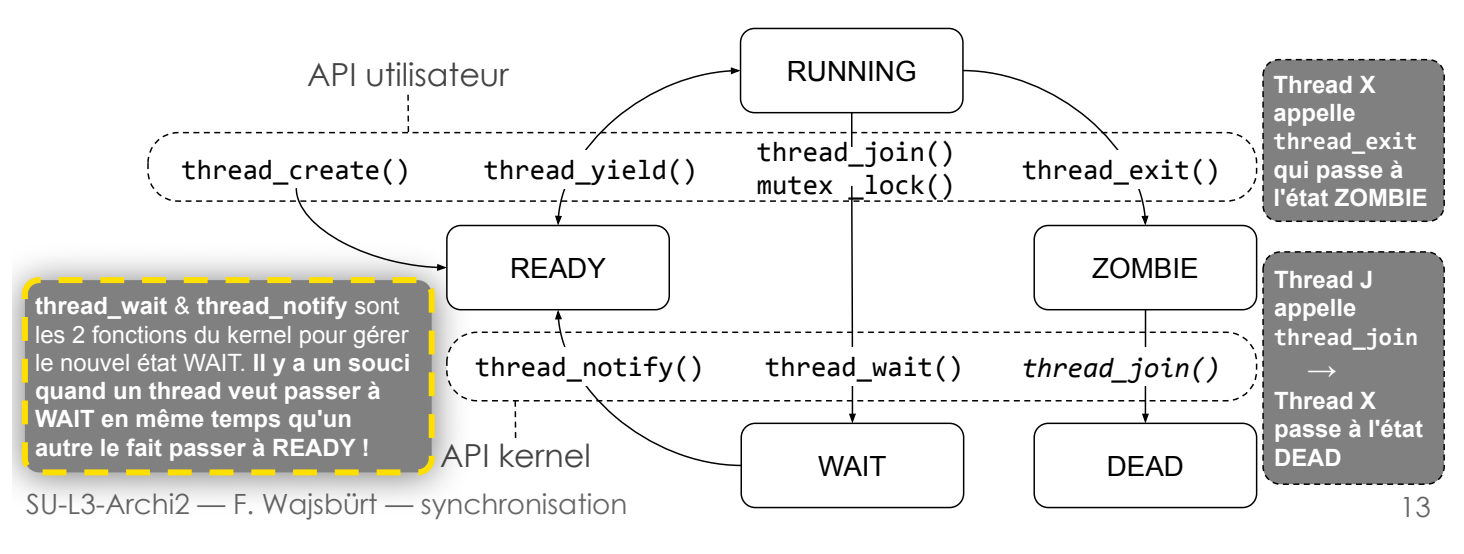

## Structure thread s invisible

Les fonctions manipulant les threads : soit pointent le thread courant comme thread\_exit(), soit un identifiant sur un thread comme thread join()

La structure thread est "opaque" (non visible)

- → Le code de l'application et le code de tous les modules du noyau manipulent des **pointeurs** sur la structure thread\_s sans possibilité d'accéder à ses champs.
- Seul le fichier C qui implémente le code des fonctions de threads connait les champs de la structure.

Pour la création, on donne un pointeur sur la variable pointeur qui contiendra le pointeur sur la structure et pour les autres fonctions se sert du pointeur comme un identifiant…

typedef struct thread  $s *$  thread t; int thread create (thread  $t *$  threadp, ...); int thread join (thread t thread);

Ce sera le cas de toutes les structures du noyau

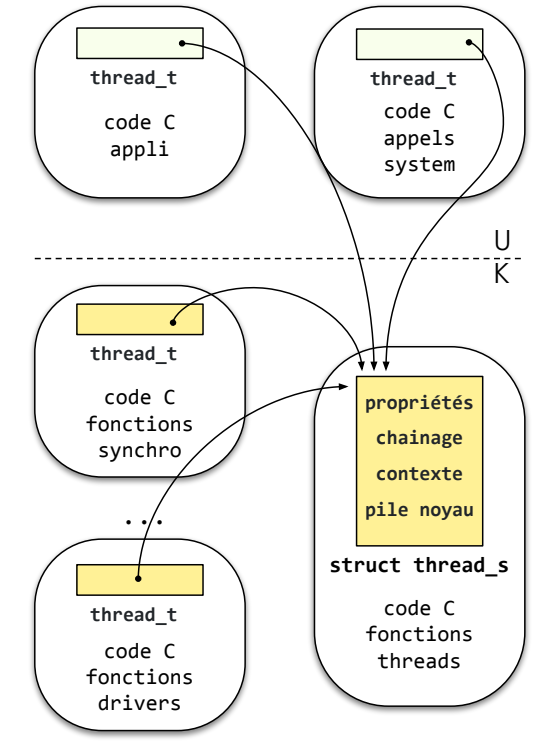

## Struct thread\_s et ordonnanceur (naïf)

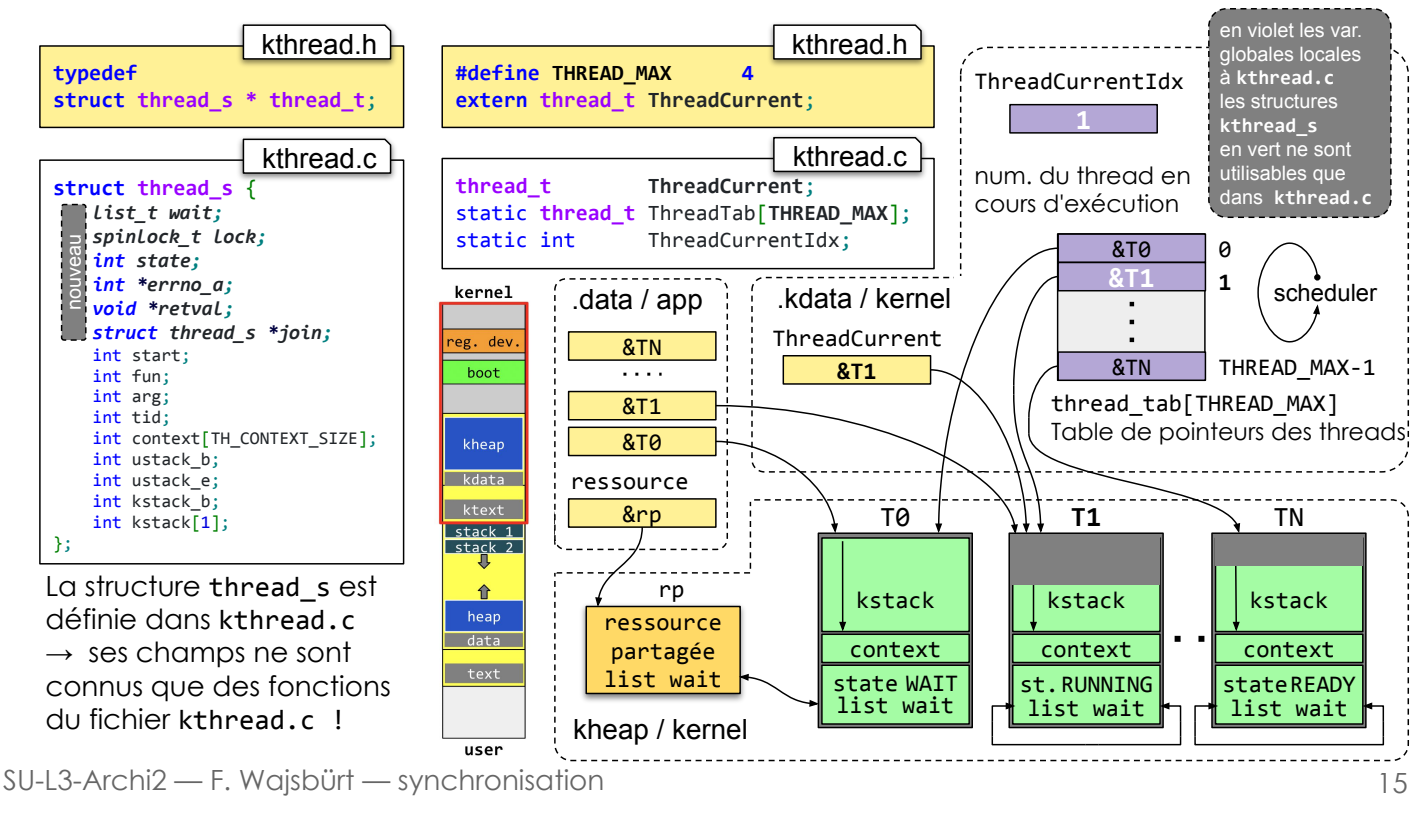

## thread\_wait & thread\_notify

#### Scénario

Une tâche T0 veut prendre une ressource partagée R déjà prise par la tâche T1 TO s'ajoute à la liste d'attente de R et TO appelle thread wait() pour passer à l'état WAIT. Quand T1 rend R, T1 voit que T0 attend dans la liste d'attente de R, T1 détache T0 puis T1 donne R à T0 puis T1 appelle thread\_notify(T0) pour la faire passer à l'état READY

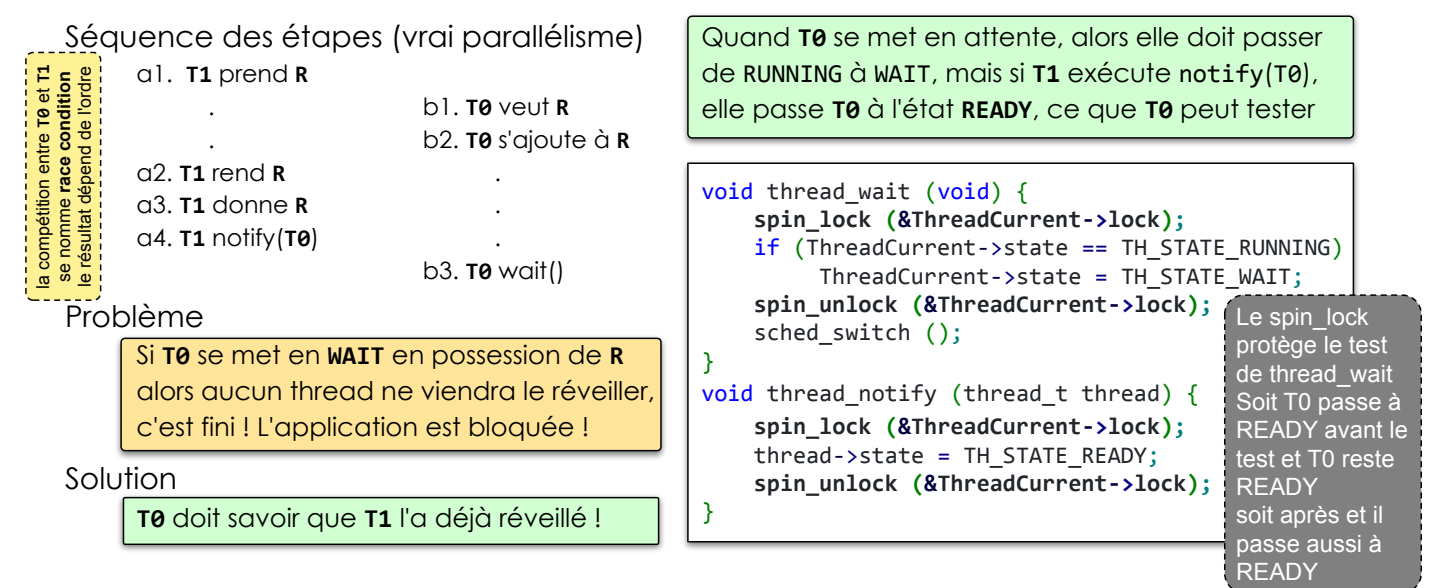

#### Mutex

SU-L3-Archi2 — F. Wajsbürt — synchronisation

## Présentation du problème

Nous avons vu les fonctions de base de synchronisation

- typedef struct spinlock\_s \* spin lock t;  $//$  structure non visible void spin\_unlock (spinlock\_t \* lock); // fonction pour relâcher le lock
- - void spin\_lock (spinlock\_t \* lock); // fonction bloquante, on sort avec le lock
		-

Auxquels s'ajoutent les fonctions d'initialisation et de destruction

- void spin\_init (spinlock\_t \* lock); // fonction d'init, en princ. avec attributs
- void spin\_destroy (spinlock\_t \* lock); // fonction pour libérer la ressource

Ce sont des fonctions qui font des attentes actives, scrutant le spinlock jusqu'à le posséder, il n'y a pas de priorités entre les demandeurs et donc il y a des famines potentielles. Notez que ces derniers points peuvent être résolus grâce à des spinlocks à tickets (fondés sur l'algorithme de la boulangerie de Lamport mais simplifié grâce aux instructions atomiques)

Les spinlocks sont aussi nommés busy lock pour indiquer que l'attente utilise le MIPS.

Ce n'est pas un problème tant que l'attente est bornée dans le temps, et c'est le cas dans le noyau quand il modifie une variable partagée, c'est court et les interruptions sont masquées.

Mais pour les threads les spinlocks sont chers. Si un thread possédant un spinlock perd le MIPS, il ne peut plus le rendre et les autres demandeurs devront attendre plusieurs quanta !

### API Mutex

Le Noyau propose un mécanisme pour demander la propriété sans attente active

typedef struct thread mutex s \* thread mutex t; // on ne veut pas connaître Le contenu int thread mutex lock (thread mutex  $t *$  lock); // fonction bloquante, on sort avec le mutex int thread mutex unlock (thread mutex  $t *$  lock); // fonction pour relâcher le mutex

Auxquels s'ajoutent les fonctions d'initialisation et de destruction int thread\_mutex\_init (thread\_mutex\_t \* lock); // fonction d'init, en princ. avec attributs void thread\_mutex\_destroy (thread\_mutex\_t \* lock);// fonction pour libérer la ressource

C'est la même API, la fonction thread mutex lock() est bloquante, mais elle ne fait pas d'attente active. Si le mutex n'est pas libre, le thread perd le MIPS et il ne le retrouvera qu'en possession du mutex, elle n'utilise pas thread yield() mais thread wait() qui est la fonction de l'API kernel des threads appelée après le chaînage dans une liste d'attente

ll y a une priorité entre les threads, définie par une politique du noyau (ici, premier arrivé premier servi) et donc il n'y a pas de famine, un thread est toujours sûr d'obtenir un mutex\*.

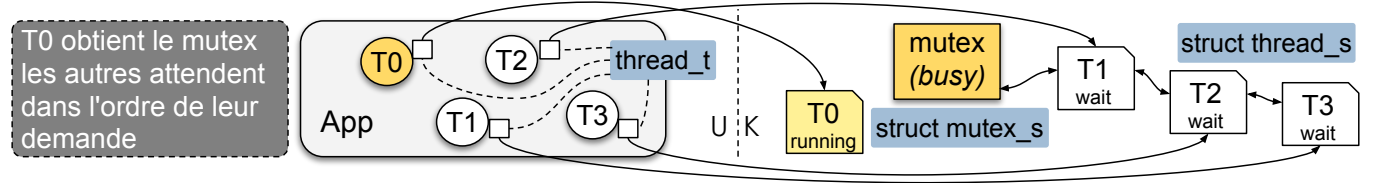

SU-L3-Archi2 — F. Wajsbürt — synchronisation

\* Enfin, presque puisque les mutex utilisent les spinlocks

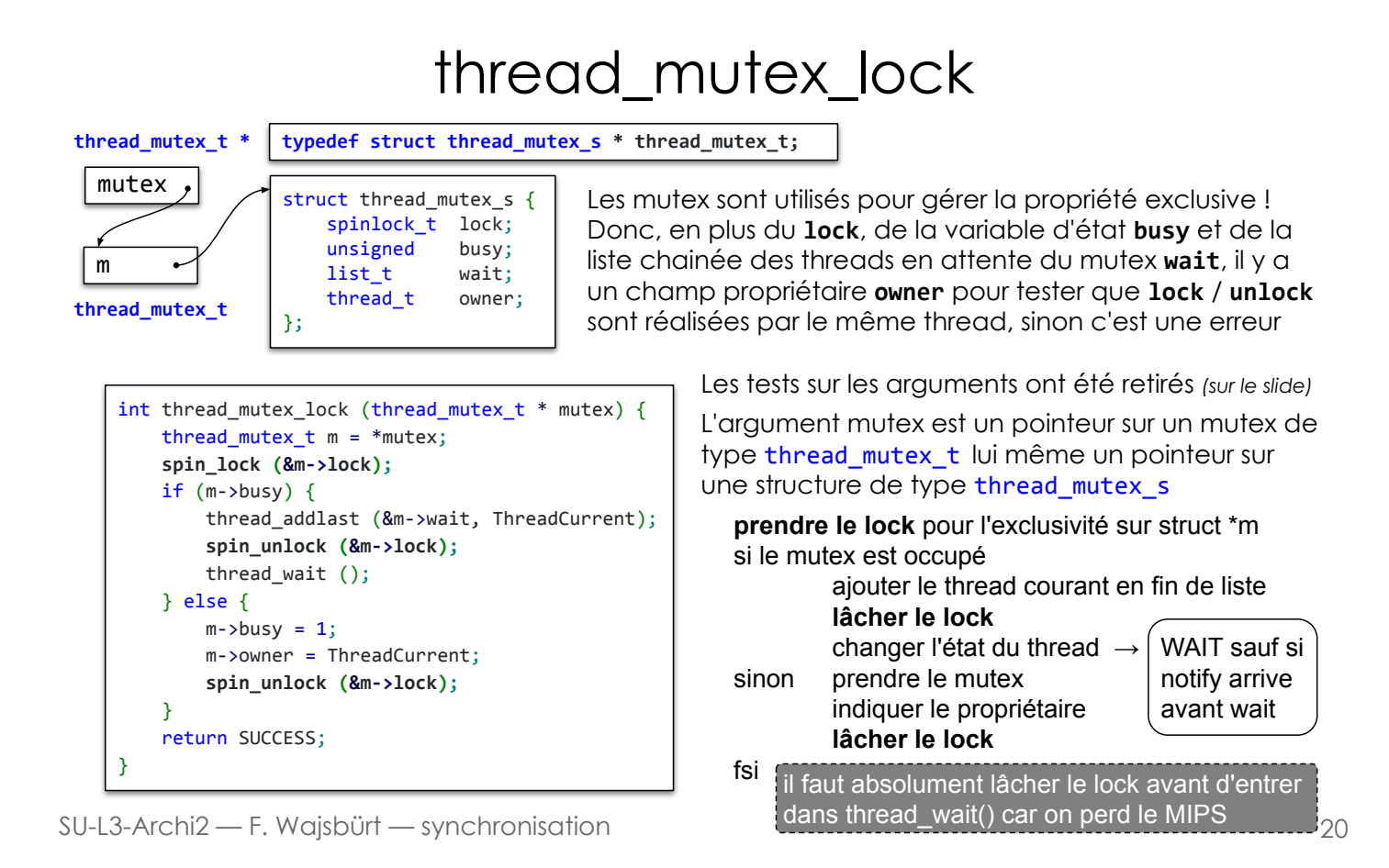

### thread\_mutex\_unlock

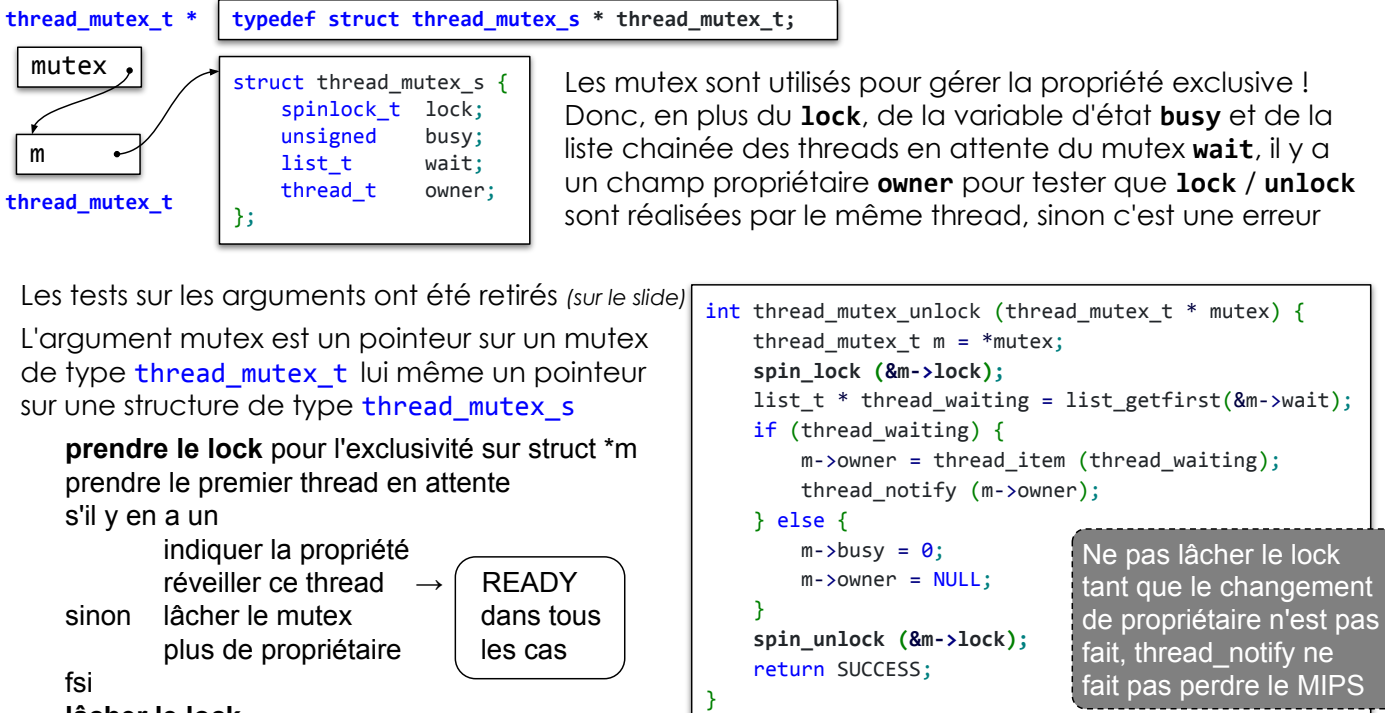

```
lâcher le lock
```
SU-L3-Archi2 — F. Wajsbürt — synchronisation

21

# thread\_mutex\_lock & thread\_mutex\_unlock

Nous avons vu la "race condition" (compétition) entre thread notify() et thread wait() Il y en a aussi une entre thread\_mutex\_lock() et thread\_mutex\_unlock()

Si le thread T0 veut prendre le mutex, le voit busy, s'ajoute à la liste d'attente et s'endort, et qu'en même temps le thread T1, regarde s'il y a un thread, mais n'en voit pas encore, lache le mutex et sort, T0 ne sera jamais réveillé ! Ce cas est évité grâce au lock

Si T0 voit le mutex busy, il s'ajoute dans la liste sans être interrompu par un mutex\_unlock Si T1 commence à rendre le mutex, T0 devra attendre que ce soit fini avant de prendre

```
int thread_mutex_lock (thread_mutex_t * mutex) {
     thread_mutex_t m = *mutex;
     spin_lock (&m->lock);
     if (m->busy) {
         thread_addlast (&m->wait, ThreadCurrent);
         spin_unlock (&m->lock);
         thread_wait ();
     } else {
        m\rightarrow busy = 1;
         m->owner = ThreadCurrent;
         spin_unlock (&m->lock);
     }
     return SUCCESS;
}
```

```
int thread_mutex_unlock (thread_mutex_t * mutex) {
     thread_mutex_t m = *mutex;
     spin_lock (&m->lock);
     list_t * thread_waiting = list_getfirst(&m->wait);
     if (thread_waiting) {
         m->owner = thread_item (thread_waiting);
         thread_notify (m->owner);
     } else {
        m\rightarrow busy = 0; m->owner = NULL;
     }
     spin_unlock (&m->lock);
     return SUCCESS;
}
```
#### exit & join

SU-L3-Archi2 — F. Wajsbürt — synchronisation

## Il faut récupérer l'héritage !

La fonction principale d'un thread a pour prototype : void  $*$  fct (void  $*$ arg);

fct() démarre en parallèle avec les threads existants un certain temps après sa création par : int thread\_create (thread\_t \*thread\_p, void \*(\*fct)(void \*), void \*arg);

Un thread se termine par la fonction pthread exit(retval) appelée explicitement par fct() ou implicitement par thread\_start(), le lanceur de la fonction  $fct()$  quand on revient de  $fct()$ 

```
static void thread_start (void *(*fct) (void *), void *arg) {
    void *retval = fct (arg);
     thread_exit (retval);
}
```
La pointeur retval doit pouvoir être lue par un autre thread de l'application, c'est le but de la fonction thread\_join() qui va permettre un rendez-vous le pthread\_exit() du thread donné en argument : void thread\_join (thread\_t thread, void \*\*retval);

```
thread_t tid;
struct retval_s { int val; ... };
struct arg_s { int val; ... };
void * thread_fct (void * arg) {
    retval_t *retval = malloc (sizeof (struct retval_s));
     [... calcul sur arg et initialisation de retval ...]
     return (void *) retval; // thread_exit (retval)
}
```

```
int main (void) {
 struct retval_s * ret;
 struct arg_s * arg = malloc (sizeof (struct arg_s));
    [... calcul et initialisation de arg ...]
    thread_create ( &tid, thread_fct, arg);
    [... calcul exécuté en parallèle avec thread_fct ...]
 thread_join ( tid, &ret);
 fprintf (0, "retval : %d ... \n", ret->val, ...);
    return 0;
}
```
SU-L3-Archi2 — F. Wajsbürt — synchronisation

# thread\_exit & thread\_join

Dans l'exemple précédent, le thread main() attend grâce à la fonction thread\_join() que le thread\_fct() ait exécuté thread\_exit() pour récupérer le résultat, c'est un rendez-vous !

#### Problème, Il y a deux possibilités :

- 1. Soit thread\_join() est exécuté en l<sup>er</sup>
- 2. Soit thread exit() est exécuté en l<sup>er</sup>

#### Solution

Ajouter 2 champs dans la structure thread qui vont permettre à chaque thread de savoir s'il est le premier ou le dernier au rendez-vous.

#### void \* retval

pour que thread\_exit() puisse stocker le résultat du thread

#### thread\_t join

pour que thread\_join() puisse s'enregistrer comme attendant

SU-L3-Archi2 — F. Wajsbürt — synchronisation

```
void * thread fct (void * arg) {
    [...]
    thread exit (ret);
}
                              [...]
                              [...]
      thread J
```
--- thread E

int main (void) { thread\_join (tid, &ret);

}

#### void thread\_exit (void \*retval);

- Écrit dans le champ retval du thread courant
- Passe le thread courant à l'état ZOMBIE
- teste si le champ join de sa structure est NULL
	- si oui, c'est qu'il est le premier, il ne fait rien.
	- si non c'est que thread join est déjà exécuté et il passe le thread enregistré à l'état READY

#### void thread\_join (thread\_t expected, void \*\*retval);

- Écrit dans le champ join du thread expected
- Teste si le thread expected est ZOMBIE
	- si oui, il récupère retval et il passe le thread expected à l'état DEAD
	- sinon, il passe à l'état WAIT et il appelle sched\_switch() pour céder le MIPS

25

## exit & join : race condition

Évidemment, il y a une race condition !

si le thread J (qui exécute thread join)

- J1) s'inscrit dans le champ join du thread E ,
- J2) ne voit pas le thread E à l'état ZOMBIE
- J3) décide de s'endormir

mais qu'entre J2) et J3)

le thread E (qui exécute thread\_exit)

- E1) passe à l'état ZOMBIE,
- E2) voit que le thread J est déjà arrivé
- E3) passe le thread J à READY

Donc, si les étapes s'exécutent dans l'ordre : J1) J2) E1) E2) E3) J3) alors le thread J passe à l'état WAIT et le thread E restera à ZOMBIE,

 $\rightarrow$  le thread J ne sera jamais notifié ! C'est fatal

On utilise le lock du thread J accessible aux deux threads afin que les étapes J2) et J3) ne soient pas entrecoupées par les étapes E1) E2) E3)

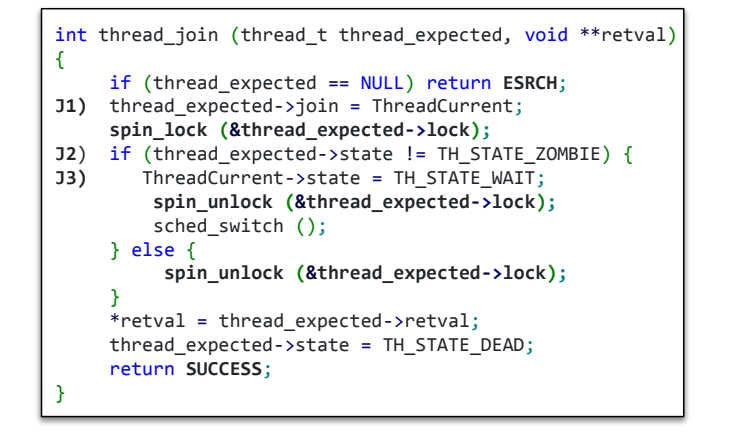

void thread\_exit (void \*retval)

- { ThreadCurrent->retval = retval;
- E1) ThreadCurrent->state = TH\_STATE\_ZOMBIE; spin\_lock (&ThreadCurrent->lock);
- E2) if (ThreadCurrent->join != NULL)<br>E3) ThreadCurrent->join->state =
- $ThreadCurrent->join->state = TH STATE READV;$  spin\_unlock (&ThreadCurrent->lock); sched\_switch (); }

#### Errno

SU-L3-Archi2 — F. Wajsbürt — synchronisation

### Les codes d'erreurs des appels système

Quand l'application fait un appel système, parfois ça ne fonctionne pas et le système rend un code d'erreur, mais pas seulement, le code d'erreur est aussi placé dans une variable globale nommée errno et cette variable est utilisée par la fonction de la libc (utilisateur) pour afficher des messages d'erreur. Par exemple, si on veut allouer un segment d'adresse trop grand (1To), alors le résultat est un pointeur NULL, la fonction perror() affiche le message "not enough memory", ici, errno est passé à exit() comme valeur de sortie du programme.

```
int main (void) {
     void char * buffer;
    buffer = malloc (100000000); // trop grand
    if (buffer == NULL) { }perror ("main"); // affiche "main: not enough memory"
     fprintf (0, "errho = %d\n", errho);exit (errno);
     }
     [... calculs ...]
     return 0;
}
                                     errno est changé, par presque tous les 
                                     appels système, il devrait être testé juste 
                                     après les appels, sinon il est perdu
```
man errno → donne tous les codes de Linux

```
kO6 : common/errno.h
```
enum errno\_code { FAILURE =  $-1$ , SUCCESS , **EPERM EINTR**  EIO , ENXIO , E2BIG EAGAIN ENOMEM , // not ... memory **EACCES EFAULT** EBUSY **ENODEV EINVAL ENOTTY EFBIG**  ENOSPC , **ENOSYS ERANGE**  ESRCH , EDEADLK };

#### errno

errno est une variable globale dans l'espace utilisateur, c.-à-d. accessible par toutes les fonctions de l'application, mais elle n'est pas définie dans la section .data, en effet, tous les threads font des appels systèmes mais chacun voit son propre errno. La variable errno est dîte « thread safe »

Du point de vue du programmeur, c'est une variable comme les autres. On doit pouvoir écrire

```
void * thread_fct (void * arg) {
   char * buffer = malloc (100000000); // trop grand
   if (ernno == ENOMEM) {
     perror ("main"); // "main: not enough memory"
     errno = FAILURE;
     exit (errno);
    }
    [...]
}
```

```
SU-L3-Archi2 — F. Wajsbürt — synchronisation
```
L'idée, c'est que chaque thread calcule l'adresse de la variable errno grâce à une fonction : \_errno\_location()

int \* errno location (void); est une fonction qui rend une adresse d'entier différente pour chaque thread.

errno est alors un simple #define

#define errno \*\_\_errno\_location()

29

## Implémentation de errno pour kO6

errno est une variable prédéfinie placée dans le thread local storage (TLS) (la mémoire locale des threads), il existe plusieurs méthodes pour créer d'autres variables, soit à l'aide du compilateur gcc, soit par des API ad hoc dépendantes de l'OS. Dans l'état actuel de kO6, errno sera la seule. Si vous voulez en savoir plus, lisez (en français) https://www.wikiwand.com/fr/Thread Local Storage

Pour kO6, la variable errno est placée tout en haut de chaque pile user. L'adresse de cette variable est présente dans la structure struct thread. Elle est récupérée par un syscall.

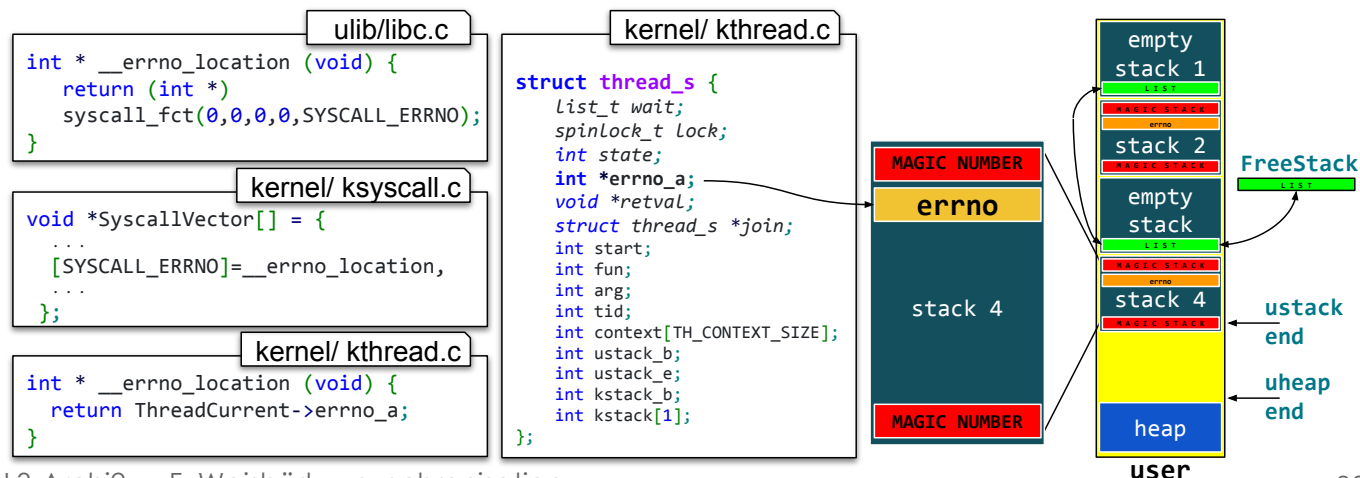

SU-L3-Archi2 — F. Wajsbürt — synchronisation

# Résumé

- Les mécanismes de synchronisation existent pour permettre aux threads de partager des ressources matérielles (les périphériques) ou logicielles (les buffers de communication) ou, nous allons le voir en TME, pour synchroniser des étapes de calcul.
- Nous avons vu 4 Solutions matérielles pour 'exécuter la séquence read-modify-write de manière atomique et que le MIPS utilise le couple d'instructions LL/SC
- Le mécanisme de base utilisé par le noyau est un verrou à attente active: spinlock
- Si les ressources sont partagées par plusieurs threads, alors quand un thread veut une ressource déjà utilisée, il est placé en état d'attente WAIT, dont il sort quand la ressource est lâchée par son propriétaire actuel, qui lui donne et le refait passer à l'état READY
- Les nouvelles fonctions de changement d'états sont thread wait et thread notify et qu'il a une "race condition" (compétition) qui peut provoquer de blocage du système.
- Les "race conditions" sont réglées par un usage judicieux des spinlocks
- L'utilisateur dispose de verrous à liste d'attente, les MUTEX, qui permettent d'éviter les attentes actives. Les fonctions de l'API sont thread\_mutex\_lock et thread\_mutex\_unlock
- Un thread peut récupérer la valeur de sortie d'un autre, rendu par thread exit, grace à thread join, et qu'il y a aussi une "race condition" (compétition)
- Chaque thread peut récupérer le code de retour des appels système grâce à une variable globale, mais locale à chaque thread, placée dans le Thread Local Storage

SU-L3-Archi2 — F. Wajsbürt — synchronisation

### **TMF**

- Quelques questions de cours
- Etudier un nouveau mécanisme de synchronisation, nommé barrières de synchronisation
- Implémenter une API de sémaphores